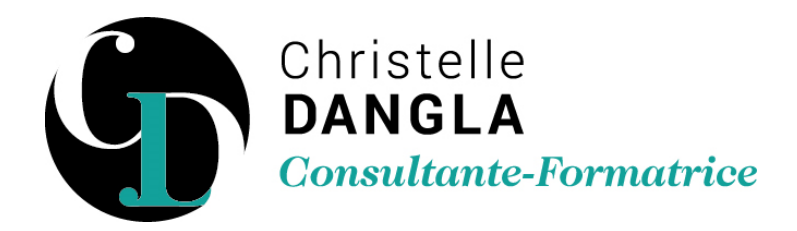

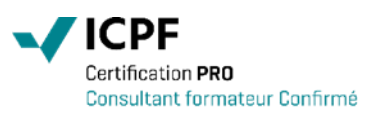

# PowerPoint - Perfectionnement

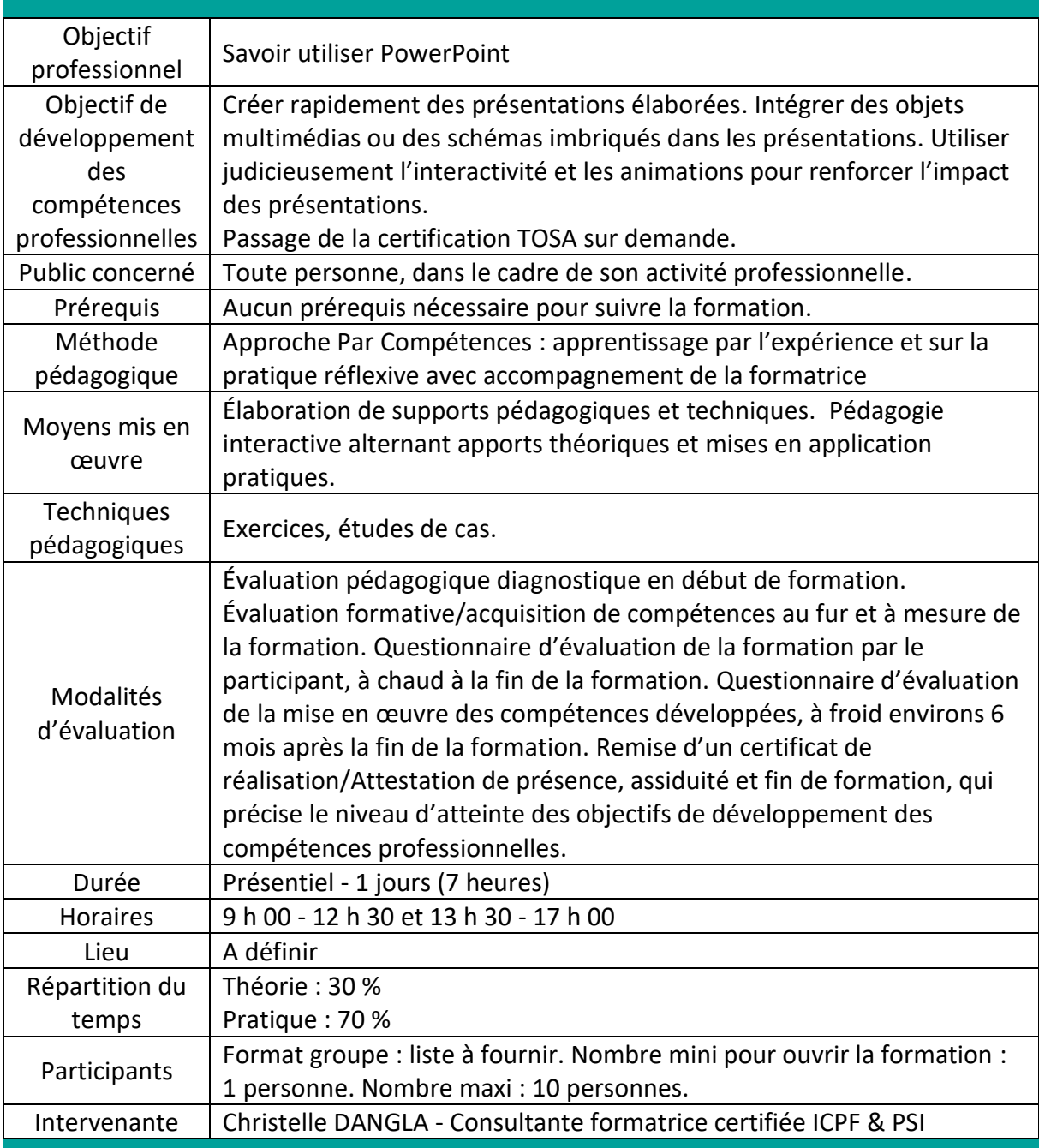

TFS LC - Christelle DANGLA

15 rue la ronde des charmes – 33460 MACAU – Mobile : 06.61.22.53.21 – www.christelledangla.fr – E.mail : christelle.dangla@orange.fr N° Siret : 510 936 065 00026 - Code APE : 8559A

Déclaration d'activité enregistrée sous le n°72 33 07699 33 auprès du Préfet de la région Nouvelle Aquitaine. Ce numéro d'enregistrement ne vaut pas agrément de l'Etat. Membre d'une association agréée par l'administration fiscale acceptant à ce titre le règlement des honoraires par carte bancaire ou par chèque libellé à TFS LC. Titulaire d'un contrat d'assurance Responsabilité Civile Professionnelle.

### Programme de formation et de développement des compétences professionnelles

# **Améliorer l'utilisation des masques de PowerPoint**

- Utiliser les masques multiples et créer des masques
- Modifier le texte et les objets du masque des diapositives
- Créer des pages de disposition personnalisée
- Modifier les masques du document et des pages de commentaires

## **Intégrer et modifier des éléments**

- Insérer du texte provenant d'un document Word
- Copier/coller un tableau Excel dans PowerPoint avec liaisons
- Insérer des diapositives d'une autre présentation PowerPoint
- Insérer un fichier vidéo et paramétrer le diaporama pour le visionner
- Créer des diagrammes et des organigrammes
- Animer un organigramme

### **Présenter les résultats sous forme de tableaux ou de graphiques**

- Insérer un graphique et utiliser un tableau Excel comme source de données
- Modifier le graphique
- Animer le tableau et le graphique

### **Créer des diaporamas personnalisés**

- Créer des diaporamas pour visualiser seulement certaines diapositives
- Enregistrer une présentation pour visualiser le diaporama à l'ouverture
- Insérer des liens hypertextes pour se déplacer entre les diapositives

### **Dynamiser la présentation en appliquant des effets d'animation aux objets**

- Appliquer des effets d'animation aux textes et objets graphiques (dessins, photos…)
- Automatiser le lancement de l'effet lors du diaporama
- Visionner l'aperçu des effets d'animation

## Personnaliser les paramètres des effets

- Modifier l'ordre des effets
- Estomper l'objet à la fin de l'effet
- Modifier les paramètres de l'effet (sens, durée, vitesse…)
- Automatiser le défilement des diapositives
- Retarder le début de l'effet

#### **Christelle DANGLA - Consultante-Formatrice certifiée ICPF & PSI**

Mise à jour le 02/01/2024

TFS LC - Christelle DANGLA

15 rue la ronde des charmes – 33460 MACAU – Mobile : 06.61.22.53.21 – www.christelledangla.fr – E.mail : christelle.dangla@orange.fr N° Siret : 510 936 065 00026 - Code APE : 8559A

Déclaration d'activité enregistrée sous le n°72 33 07699 33 auprès du Préfet de la région Nouvelle Aquitaine. Ce numéro d'enregistrement ne vaut pas agrément de l'Etat. Membre d'une association agréée par l'administration fiscale acceptant à ce titre le règlement des honoraires par carte bancaire ou par chèque libellé à TFS LC. Titulaire d'un contrat d'assurance Responsabilité Civile Professionnelle.